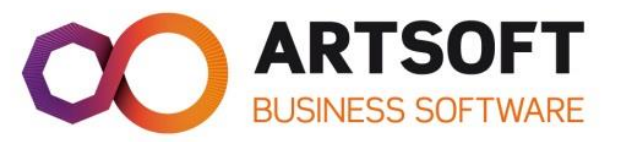

# ARTSOFT Certified Technician

# Encerramento/Reabertura de Ano

#### **Duração Estimada**

8 horas

# **Disponível**

60 dias

#### **Modalidade**

Regime e-Learning

#### **Objetivos Gerais**

No final, os participantes deverão ser capazes de efetuar a criação automática da base de dados para o ano seguinte, utilizar as rotinas de encerramento de ano e interpretar e analisar os procedimentos efetuados.

#### **Objetivos Específicos**

- Análise / Preparação reabertura de ano;
- Reabertura de ficheiros base;
- Reabertura de documentos;
- Reabertura de rateio;
- Reabertura de stocks;
- Reabertura de contas correntes;
- Reabertura / Anulação de títulos;
- Reabertura de tesouraria;
- Reabertura / Anulação de contabilidade;
- Reabertura de recursos humanos;
- Reabertura de ativos;
- Reabertura de comissões;
- Reabertura de dossiers;
- Reabertura de eventos de terceiros.

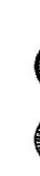

487  $BAB$ NF 501

TJ: Tecnologia Informática S.A. Capital Social 1.500.000 €

**ARTSOFT** Rua Carlos Alves, nº1, Lote 25, 1º Andar Pólo Tecnológico de Lisboa, Telheiras 1600-546 Lisboa Portugal

T.: +351 21 710 72 20 F.: +351 21 710 72 39 artsoft@artsoft.pt www.artsoft.pt

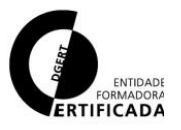

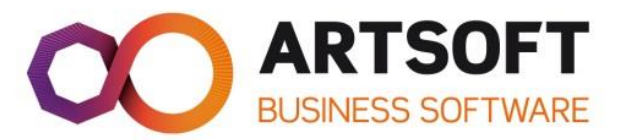

## **Metodologia**

É dado ênfase ao método ativo e demonstrativo. O acompanhamento dos participantes é constante ao longo da formação através do fórum disponível na plataforma Learning Center.

#### **Diagnóstico**

O diagnóstico desta formação é efetuado através da realização de quizzes e de um quis global.

#### **Destinatários**

Consultores Técnicos ARTSOFT

## **Pré-Requisitos**

ARTSOFT Certified User

#### **Referências**

A ação de formação é lecionada na release do ano Licenciamento ARTSOFT Manual/Documentação técnica

T.: +351 21 710 72 20 F.: +351 21 710 72 39 artsoft@artsoft.pt www.artsoft.pt

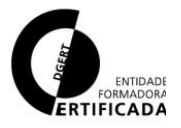